Xiaomi\_12T 5G VoLTE

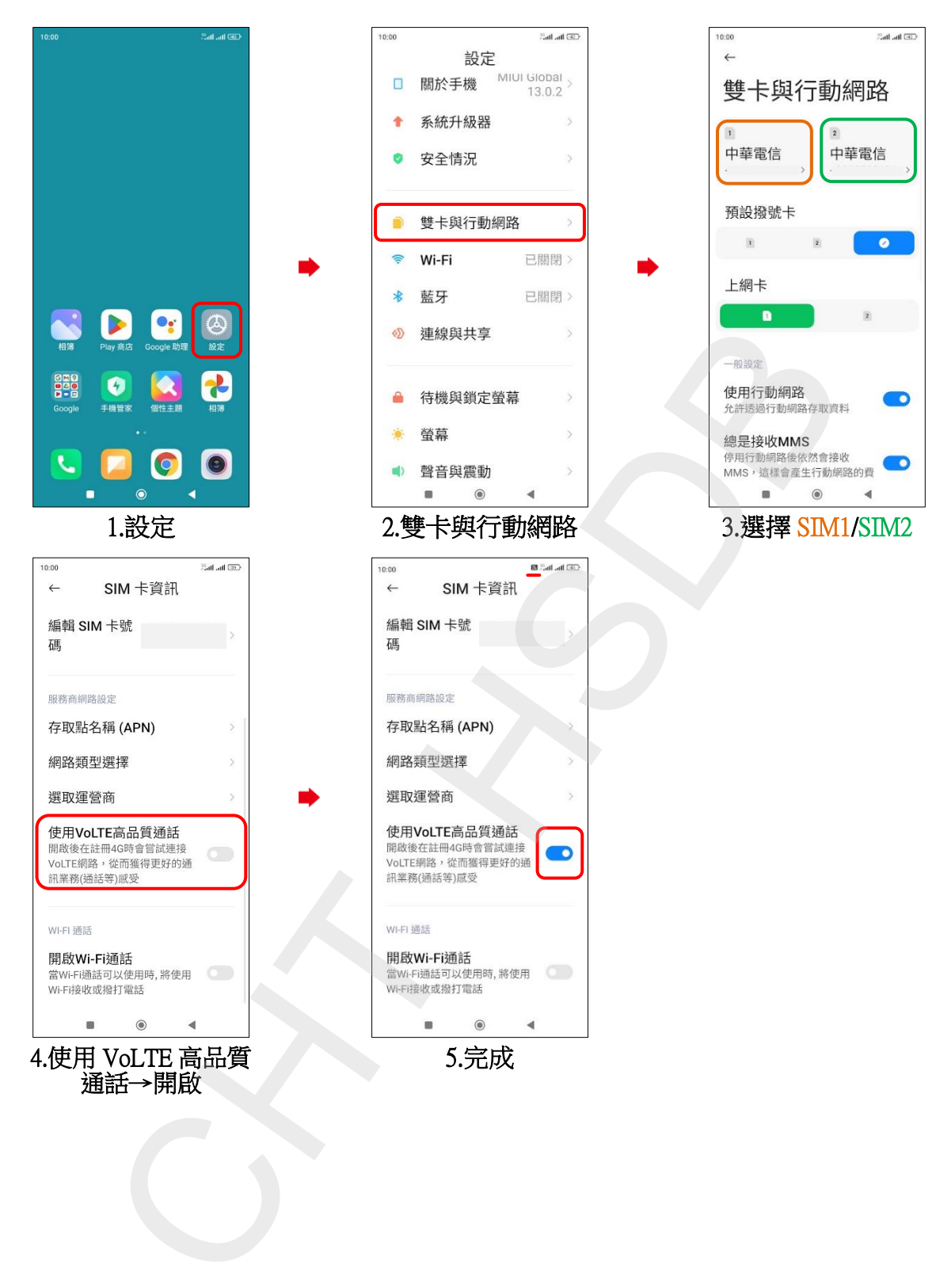